## **طلب إلغاء ربط شركة عمرة مع )مخاع)**

## 1.1**اإلجراءات:**

-1 ترسل شركة العمرة معلومات إلغاء ربط شركة عمرة مع خماع اىل املخاع. -2 املخاع يرسل معلومات إلغاء ربط شركة عمرة مع خماع اىل وزارة احلج. -3 وزارة احلج تراجع الطلب ومنها تستطيع قبول او رفض الطلب.

## 1.2**مخطط سير العمل:**

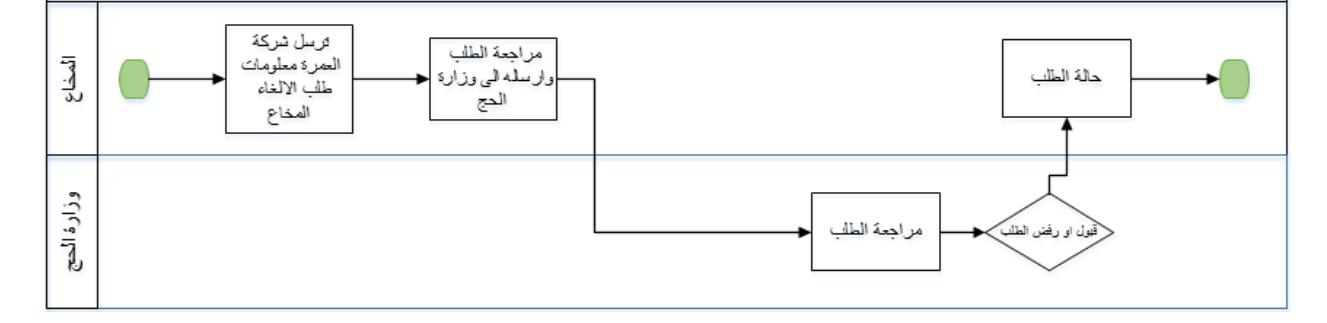